# Fortran 95 OpenMP Directives

*This information is extracted from the Fortran Programming Guide, Appendix E.*

The Sun Fortran 95 compiler supports the OpenMP 2.0 Fortran API. The -openmp compiler flag enables these directives.

This section lists the OpenMP directives, library routines, and environment variables supported by f95. For details about parallel programming with OpenMP, see the OpenMP 2.0 Fortran specification at http://www.openmp.org/.

The following table summarizes the OpenMP directives supported by f95. Items enclosed in square brackets ([...]) are optional. The compiler permits comments to follow an exclamation mark (!) on the same line as the directive. When compiling with -openmp, the CPP/FPP variable \_OPENMP is defined and may be used for conditional compilation within #ifdef \_OPENMP and #endif.

| Directive Format (Fixed) | CSOMP directive optional_clauses<br>: \$OMP directive optional_clauses<br>*SOMP directive optional_clauses                                                                                                    |
|--------------------------|----------------------------------------------------------------------------------------------------|
|                          | Must start in column one; continuation lines must have a non-<br>blank or non-zero character in column 6                                                                                                    |
| Directive Format (Free)  | : SOMP directive optional_clauses                                                                                                    |
|                          | May appear anywhere, preceded by whitespace; an ampersand<br>$(x)$ at the end of the line identifies a continued line.                                                                                                    |
| Conditional Compilation  | Source lines beginning with $\frac{1}{2}$ , $\frac{1}{2}$ , $\frac{1}{2}$ , $\frac{1}{2}$ or $\frac{1}{2}$ in columns 1 and 2<br>(fixed format), or !\$ preceded by white space (free format) are<br>compiled only when compiler option -openmp, or -mp=openmp<br>is specified. |

**TABLE E-1** Summary of OpenMP Directives in Fortran 95

| PARALLEL Directive        | ! \$OMP PARALLEL [clause[[,] clause]]<br>block of Fortran statements with no transfer in or out of block<br>!\$OMP END PARALLEL                                                                                                    |
|---------------------------|----------------------------------------------------------------------------------------------------|
|                           | Defines a parallel region: a block of code that is to be executed by<br>multiple threads in parallel. clause can be one of the following:<br>PRIVATE(list), SHARED(list), DEFAULT(option),<br>FIRSTPRIVATE(list), REDUCTION(list), IF(logical_expression),<br>COPYIN(list), NUM_THREADS(integer_expression).                                                                 |
| DO Directive              | !\$OMP DO [clause[[,] clause]]<br>do_loop statements block<br>[!\$OMP END DO [NOWAIT]]                                                                                                    |
|                           | The DO directive specifies that the iterations of the DO loop that<br>immediately follows must be executed in parallel. This directive<br>must appear within a parallel region. <i>clause</i> can be one of the<br>following: PRIVATE(list), FIRSTPRIVATE(list),<br>LASTPRIVATE(list), REDUCTION(list), SCHEDULE(type),<br>ORDERED.                                          |
| <b>SECTIONS</b> Directive | !\$OMP SECTIONS [clause[[,] clause]]<br>[!\$OMP SECTION]<br>block of Fortran statements with no transfer in or out<br>[!\$OMP SECTION<br>optional block of Fortran statements ]                                                                                                    |
|                           | !\$OMP END SECTIONS [NOWAIT]<br>Encloses a non-iterative section of code to be divided among<br>threads in the team. Each section is executed once by a thread in<br>the team. clause can be one of the following: PRIVATE(list),<br>$FIRSTPRIVATE(list)$ , LASTPRIVATE $(list)$ , REDUCTION $(list)$ .<br>Each section is preceded by a SECTION directive, which is         |
|                           | optional for the first section.                                                                                                    |
| <b>SINGLE Directive</b>   | ! \$OMP SINGLE [clause[[,] clause]]<br>block of Fortran statements with no transfer in or out<br>!\$OMP END SINGLE [end-modifier]                                                                                                    |
|                           | The statements enclosed by SINGLE is to be executed by only<br>one thread in the team. Threads in the team that are not<br>executing the SINGLE block of statements wait at the END<br>SINGLE directive unless NOWAIT is specified. clause can be one<br>of: PRIVATE(list), FIRSTPRIVATE(list). end-modifier is either<br>COPYPRIVATE(list)[[,]COPYPRIVATE(list)] or NOWAIT. |

**TABLE E-1** Summary of OpenMP Directives in Fortran 95 *(Continued)*

| WORKSHARE Directive             | !\$OMP WORKSHARE<br>block of Fortran statements<br>! \$OMP END WORKSHARE [NOWAIT]                                                                                                    |
|---------------------------------|----------------------------------------------------------------------------------------------------|
|                                 | Divides the work of executing the enclosed code block into<br>separate units of work, and causes the threads of the team to<br>share the work such that each unit is executed only once.                                                  |
| PARALLEL DO Directive           | !\$OMP PARALLEL DO [clause[[,] clause]]<br>do_loop statements block<br>[!\$OMP END PARALLEL DO]                                                                                                    |
|                                 | Shortcut for specifying a parallel region that contains a single<br>DO loop: a PARALLEL directive followed immediately by a DO<br>directive. clause can be any of the clauses accepted by the<br>PARALLEL and DO directives.              |
| PARALLEL SECTIONS<br>Directive  | !\$OMP PARALLEL SECTIONS [clause[[,] clause]]<br>[!\$OMP SECTION]<br>block of Fortran statements with no transfer in or out<br>[!\$OMP SECTION<br>optional block of Fortran statements ]<br>!\$OMP END PARALLEL SECTIONS                  |
|                                 | Shortcut for specifying a parallel region that contains a single<br>SECTIONS directive: a PARALLEL directive followed by a<br>SECTIONS directive. clause can be any of the clauses accepted<br>by the PARALLEL and SECTIONS directives.   |
| PARALLEL WORKSHARE<br>Directive | !\$OMP PARALLEL WORKSHARE[clause[[,] clause]]<br>block of Fortran statements<br>!\$OMP END PARALLEL WORKSHARE                                                                                                    |
|                                 | Provides a shortcut for specifying a parallel region that contains<br>a single WORKSHARE directive. <i>clause</i> can be one of the clauses<br>accepted by either the PARALLEL or WORKSHARE directive.                                    |
| Synchronization Directives      |                                                                                                    |
| <b>MASTER</b> Directive         | !\$OMP MASTER<br>block of Fortran statements with no transfers in or out<br>!\$OMP END MASTER                                                                                                    |
|                                 | The block of statements enclosed by these directives is executed<br>only by the master thread of the team. The other threads skip<br>this block and continue. There is no implied barrier on entry to<br>or exit from the master section. |

**TABLE E-1** Summary of OpenMP Directives in Fortran 95 *(Continued)*

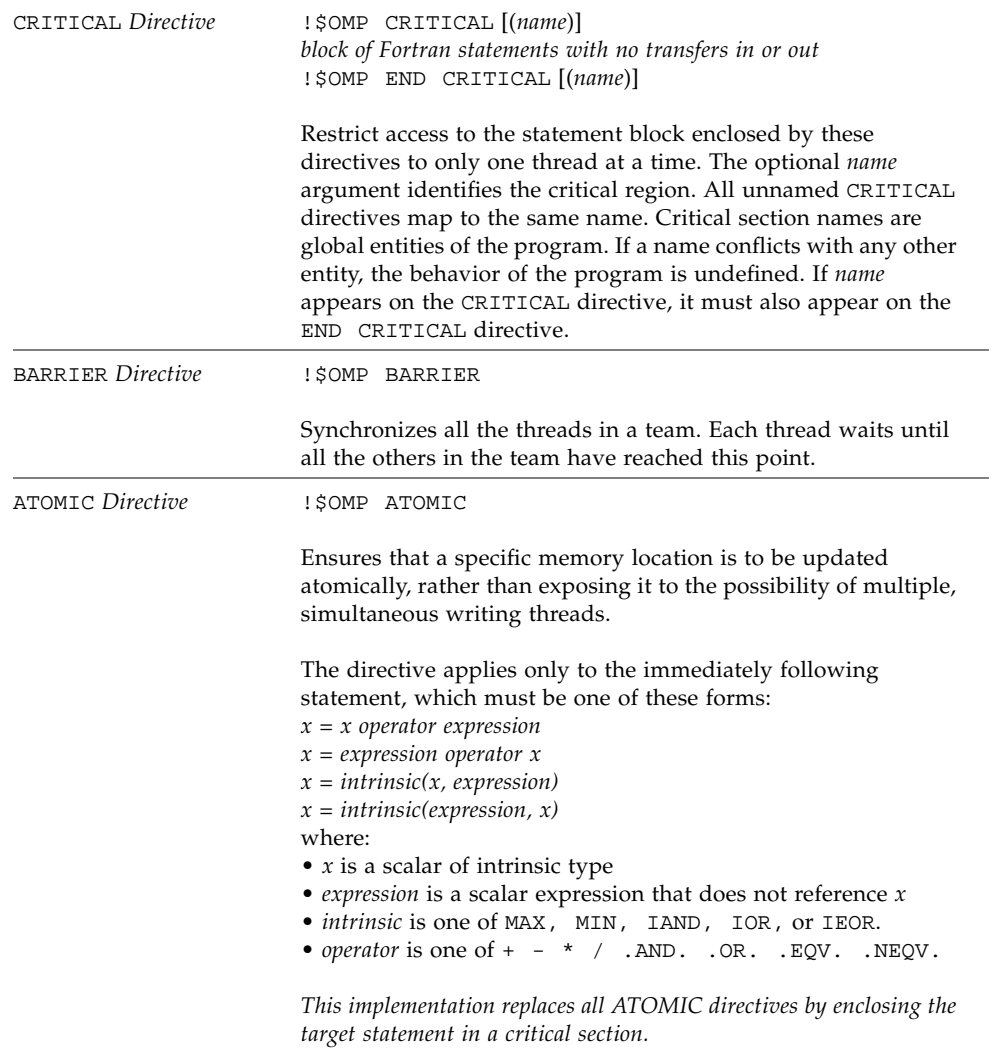

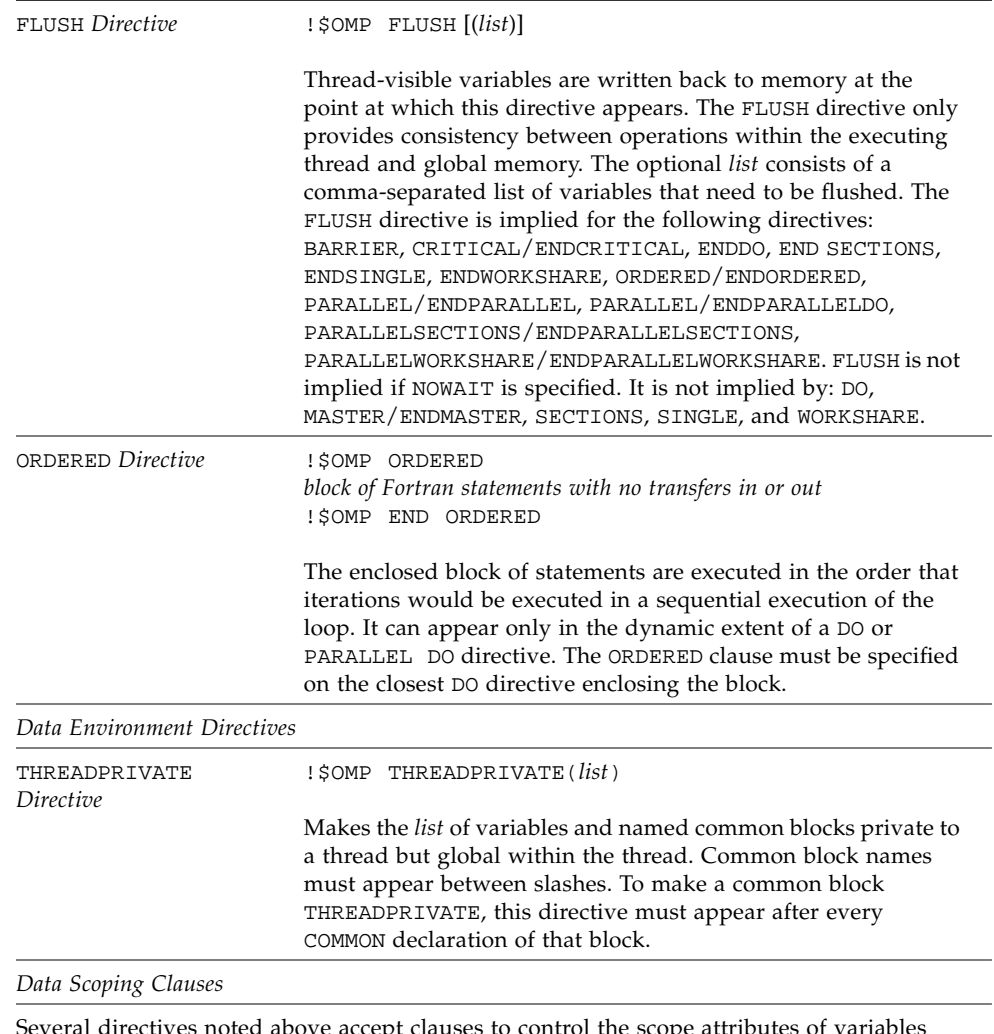

ve accept clauses to control the scope and enclosed by the directive. If no data scope clause is specified for a directive, the default scope for variables affected by the directive is SHARED. *list* is a comma-separated list of named variables or common blocks that are accessible in the scoping unit. Common block names must appear within slashes (for example, /ABLOCK/)

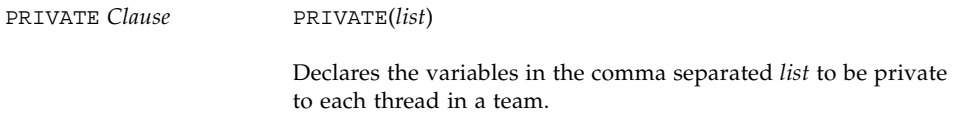

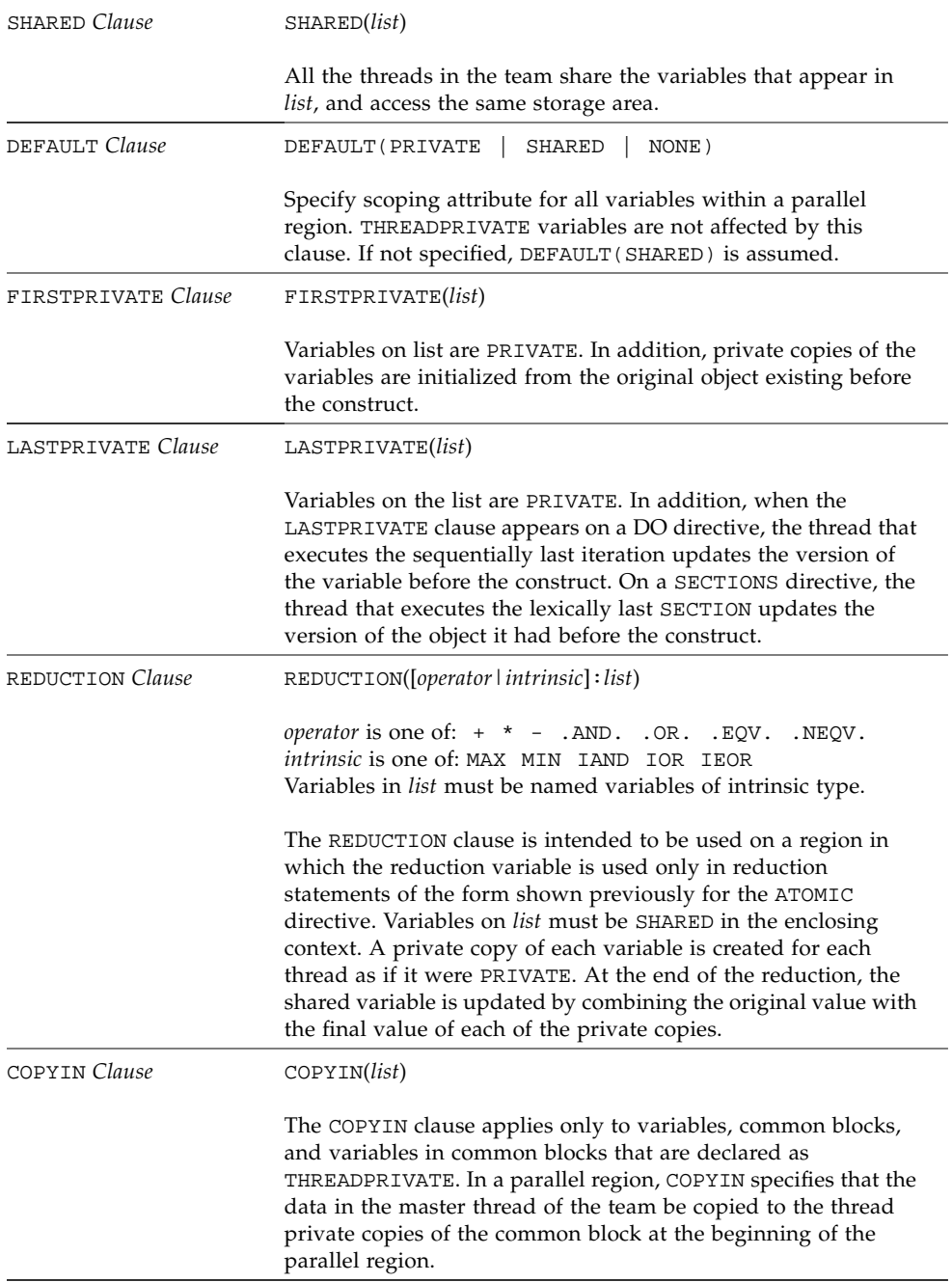

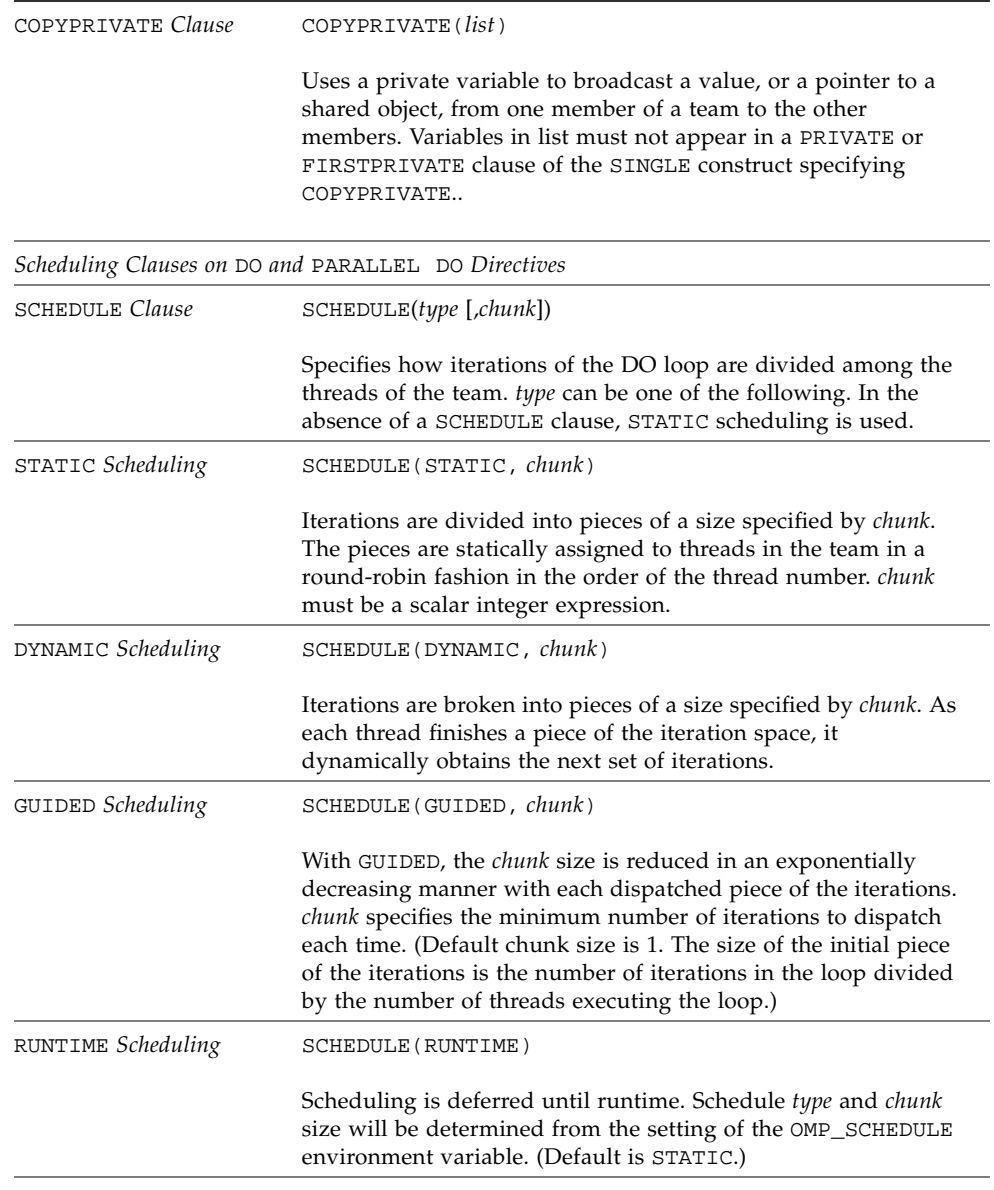

## OpenMP Library Routines

OpenMP Fortran API library routines are external procedures. In the following summary, *int\_expr* is a default scalar integer expression, and *logical\_expr* is a default scalar logical expression.

OMP functions returning INTEGER(4) and LOGICAL(4) are not intrinsic and must be declared properly, otherwise the compiler will assume REAL. Interface declarations for the OpenMP Fortran runtime library routines summarized below are provided by the Fortran include file omp\_lib.h and a Fortran 95 MODULE omp\_lib, as described in the Fortran OpenMP 2.0 specifications. Supply an INCLUDE 'omp\_lib.h' statement or #include "omp\_lib.h" preprocessor directive, or a USE omp\_lib statement in every program unit that references these library routines.

Compiling with -Xlist will report any type mismatches.

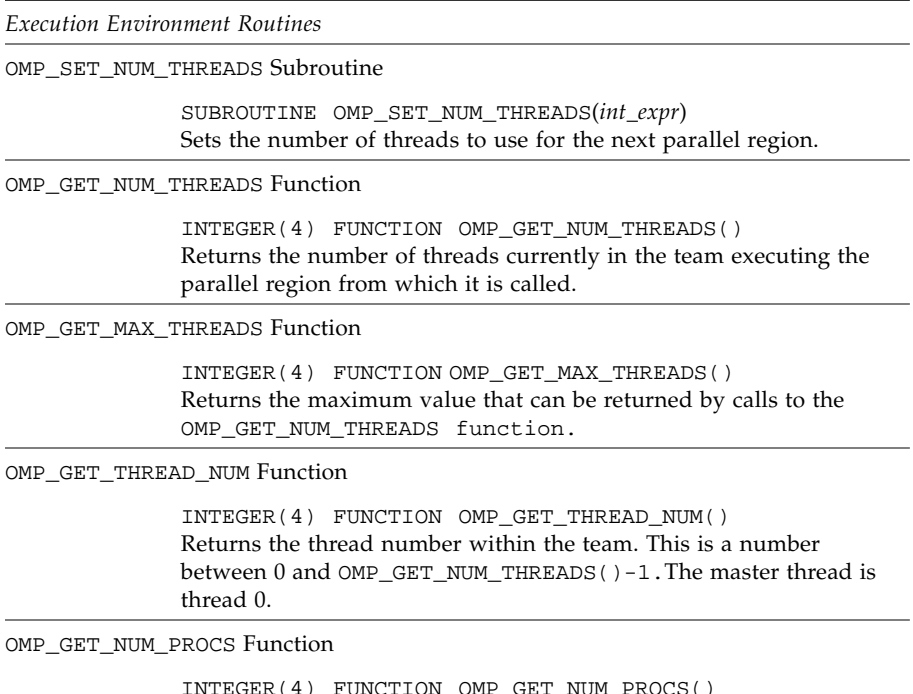

#### **TABLE E-2** Summary of Fortran 95 OpenMP Library Routines

#### **TABLE E-2** Summary of Fortran 95 OpenMP Library Routines *(Continued)*

OMP\_IN\_PARALLEL Function

LOGICAL(4) FUNCTION OMP\_IN\_PARALLEL() Returns .TRUE. if called from within the dynamic extent of a region executing in parallel, and .FALSE. otherwise.

OMP\_SET\_DYNAMIC Subroutine

SUBROUTINE OMP\_SET\_DYNAMIC(*logical\_expr*)

Enables or disables dynamic adjustment of the number of threads available for parallel execution of programs. (Dynamic adjustment is enabled by default).

OMP\_GET\_DYNAMIC Function

LOGICAL(4) FUNCTION OMP\_GET\_DYNAMIC()

Returns .TRUE. if dynamic thread adjustment is enabled and returns .FALSE. otherwise.

OMP\_SET\_NESTED Subroutine

SUBROUTINE OMP\_SET\_NESTED(*logical\_expr*)

Enables or disables nested parallelism. (Nested parallelism is disabled by default.) *Nested parallelism is not supported.*

OMP\_GET\_NESTED Function

LOGICAL(4) FUNCTION OMP\_GET\_NESTED() Returns .TRUE. if nested parallelism is enabled, .FALSE. otherwise. *Nested parallelism is not supported; this function will always return* .FALSE.

#### *Lock Routines*

Two types of locks are supported: simple locks and nestable locks. Nestable locks may be locked multiple times by the same thread before being unlocked; simple locks may not be locked if they are already in a locked state. Simple lock variables may only be passed to simple lock routines, and nested lock variables only to nested lock routines.

The lock variable *var* must be accessed only through these routines. Use the parameters OMP\_LOCK\_KIND and OMP\_NEST\_LOCK\_KIND (defined in omp\_lib.h INCLUDE file and the omp\_lib MODULE) for this purpose. For example,

INTEGER(KIND=OMP\_LOCK\_KIND) :: var INTEGER(KIND=OMP\_NEST\_LOCK\_KIND) :: nvar

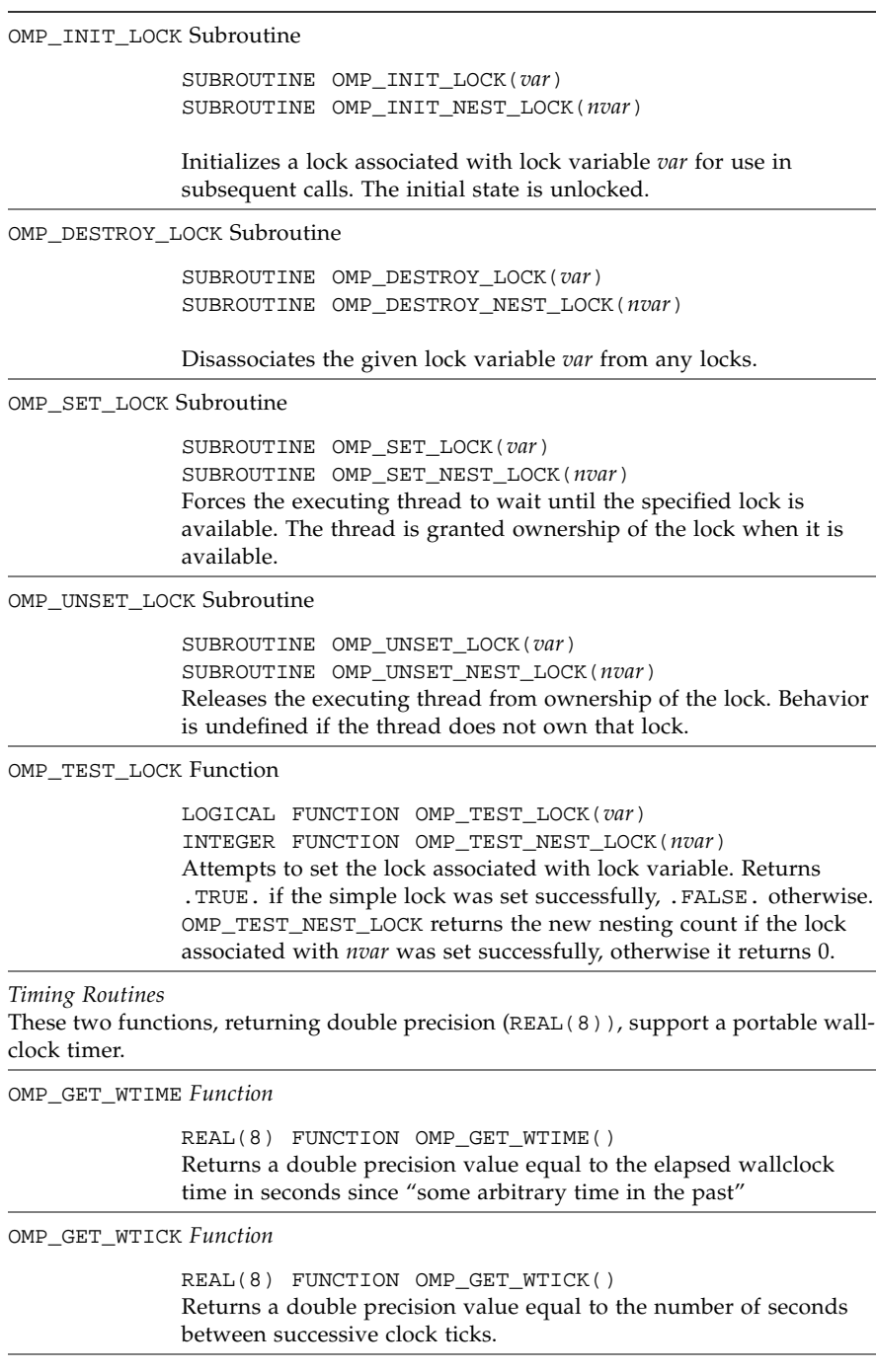

## OpenMP Environment Variables

[TABLE E-3](#page-10-0) and [TABLE E-4](#page-11-0) summarize the OpenMP Fortran API environment variables that control the execution of OpenMP programs.

<span id="page-10-0"></span>**TABLE E-3** Summary of OpenMP Fortran Environment Variables

```
OMP_SCHEDULE
Sets schedule type for DO and PARALLEL DO directives specified with schedule type
RUNTIME. If not defined, a default value of STATIC is used. Value is "type[,chunk]"
Example: setenv OMP_SCHEDULE "GUIDED,4".
OMP_NUM_THREADS
Sets the number of threads to use during execution, unless set by a NUM_THREADS clause, or
a call to OMP_SET_NUM_THREADS() subroutine.
If not set, a default of 1 is used. Value is a positive integer. (Current maximum is 128).
Example: setenv OMP_NUM_THREADS 16
OMP_DYNAMIC
Enables or disables dynamic adjustment of the number of threads available for execution of
parallel regions. If not set, a default value of TRUE is used. Value is TRUE or FALSE.
Example: setenv OMP_DYNAMIC FALSE
```
OMP\_NESTED

Enables or disables nested parallelism. (*Nested parallelism is not supported*.) Value is TRUE or FALSE. The default, if not set, is FALSE. Example: setenv OMP\_NESTED TRUE

#### <span id="page-11-0"></span>**TABLE E-4** Environment variables not part of the OpenMP Fortran API

SUNW\_MP\_WARN

Controls warning messages issued by the runtime library. If set TRUE, the runtime library issues warning messages to stderr; FALSE disables warning messages. The default is FALSE. Example: setenv SUNW\_MP\_WARN TRUE

SUNW\_MP\_THR\_IDLE

Controls the end-of-task status of each thread executing the parallel part of a program. You can set the value to spin, sleep *n*s, or sleep *n*ms. The default is SPIN — a thread should spin (or busy-wait) after completing a parallel task, until a new parallel task arrives. Choosing SLEEP *time* specifies the amount of time a thread should spin-wait after completing a parallel task. If, while a thread is spinning, a new task arrives for the thread, the tread executes the new task immediately. Otherwise, the thread goes to sleep and is awakened when a new task arrives. *time* may be specified in seconds, (*n*s), or just (*n*), or milliseconds, (*n*ms).

SLEEP with no argument puts the thread to sleep immediately after completing a parallel task. SLEEP, SLEEP (0), SLEEP (0s), and SLEEP (0ms) are all equivalent. Example: setenv SUNW\_MP\_THR\_IDLE (50ms)

STACKSIZE

Sets the thread stack size. The value is in kilobytes. Example: setenv STACKSIZE 8192 sets the thread stack size to 8Mb.